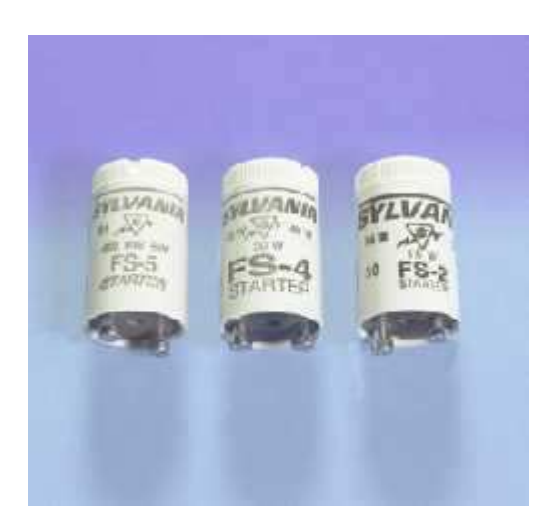

Product 44812 Number:

Order FS-4 100/CS Abbreviation:

FS4 100/CS 10/SKU

General Fluorescent starter for use with F13, F30 and F40 preheat lamps. UL, CSA Description:

**Product Information** 

Abbrev. With Packaging Info.

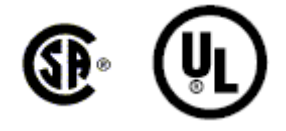